Corrigé.

## I **EXERCICE-1** (7 pts)

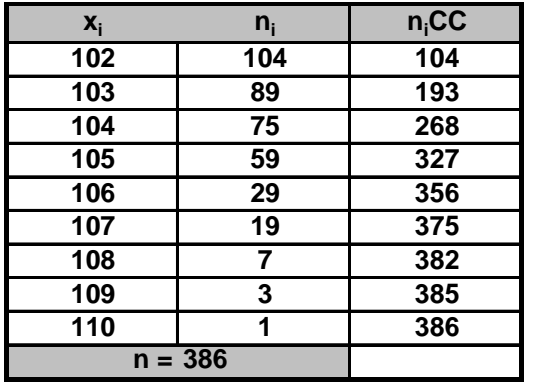

1. Il s'agit d'un caractère quantitatif discret, l'âge des pensionnaires d'un centre gériatrique.

- On calcule l'effectif total qui est :  $n = 386$ . Ce nombre est pair, il n'y a pas à proprement parler de médiane, mais un intervalle 2. médian, constitué par les deux observations centrales : les observations de rang 193 et 194, c'est-à dire, 103 et 104 ; par convention on prend comme médiane la moyenne arithmétique de cette série :  $M_e = \frac{103 + 104}{2} = 103.5$
- 3. On a déjà :  $Q_2 = M_e = 103.5$ ; pour déterminer  $Q_1$ , on calcule  $\frac{n}{4} = \frac{386}{4} = 96.5$ ;  $Q_1$  est la plus petite valeur de la série telle qu'il y ait au moins 25% des valeurs de la série inférieures ou égales à  $Q_1$ ,

Pour  $Q_3$  on calcule  $\frac{3n}{4} = \frac{3*386}{4} = 289.5$ ; on doit avoir au moins 75% des plus petites valeurs de la série inférieures ou égales à  $Q_3$ ,  $Q_3$  est donc la 290 ème observation, soit 105.

## II EXERCICE-2  $(13 \text{ pts})$

- 1. Il sagit du montant des indemnisations de 400 sinistres. C'est un caractère quantitatif continu.
- 2. La moyenne est donnée par :  $\overline{x} = \frac{\sum n_i x_i}{\sum n_i} = \sum f_i x_i$  et on trouve :  $\overline{x} = 9722$
- 3. Les amplitudes de classes sont différentes, on doit donc déterminer les densités (d'effectifs ou de fréquences); la classe modale est la classe de plus forte densité, c'est la classe : [9200 ; 10000]. On a calculé dans le tableau ci-dessous les fréquences corrigées,  $f_i$ cor, obtenues en multipliant la densité par l'amplitude minimale de classe, 800. On va déterminer, à l'intérieur de la classe modale, le

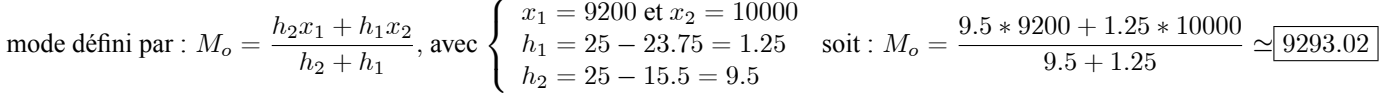

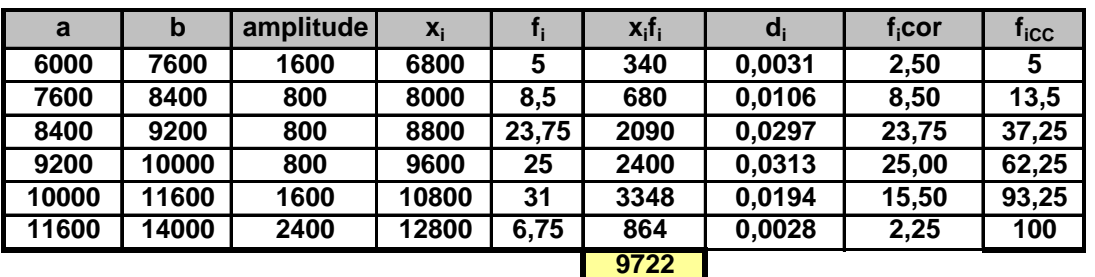

4. On utilise les fréquences corrigées comme hauteur des rectangles.

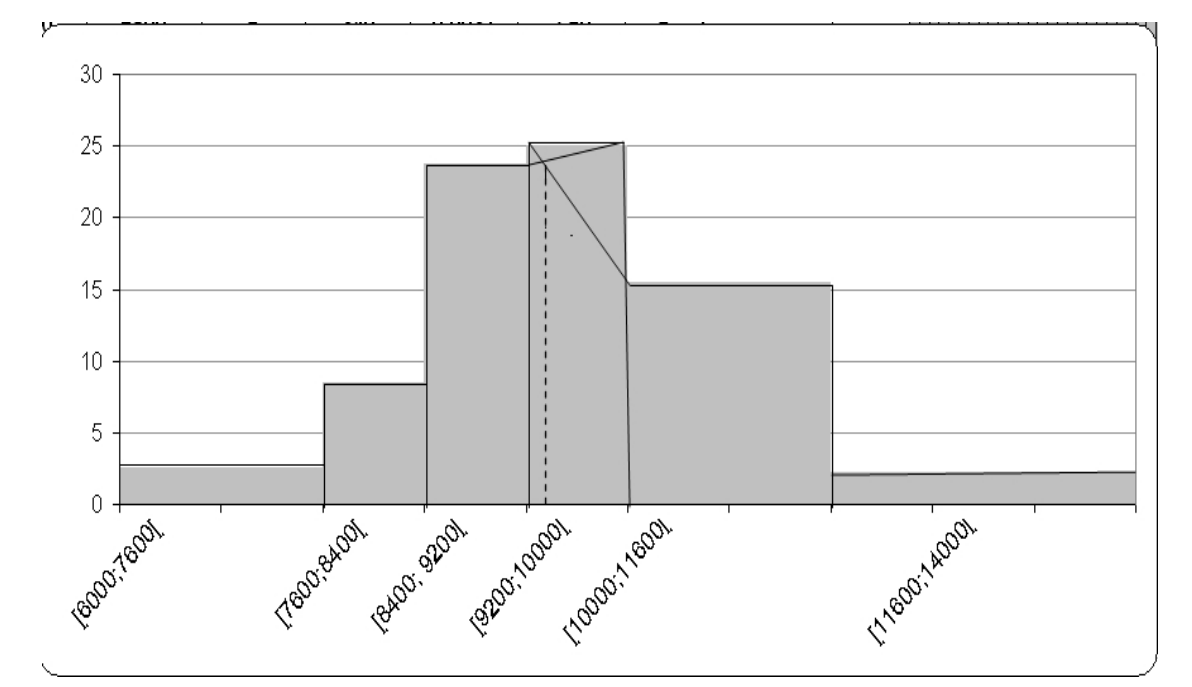

5. La médiane est localisée grâce aux effectifs cumulés croissants, dans la classe [9200; 10000]

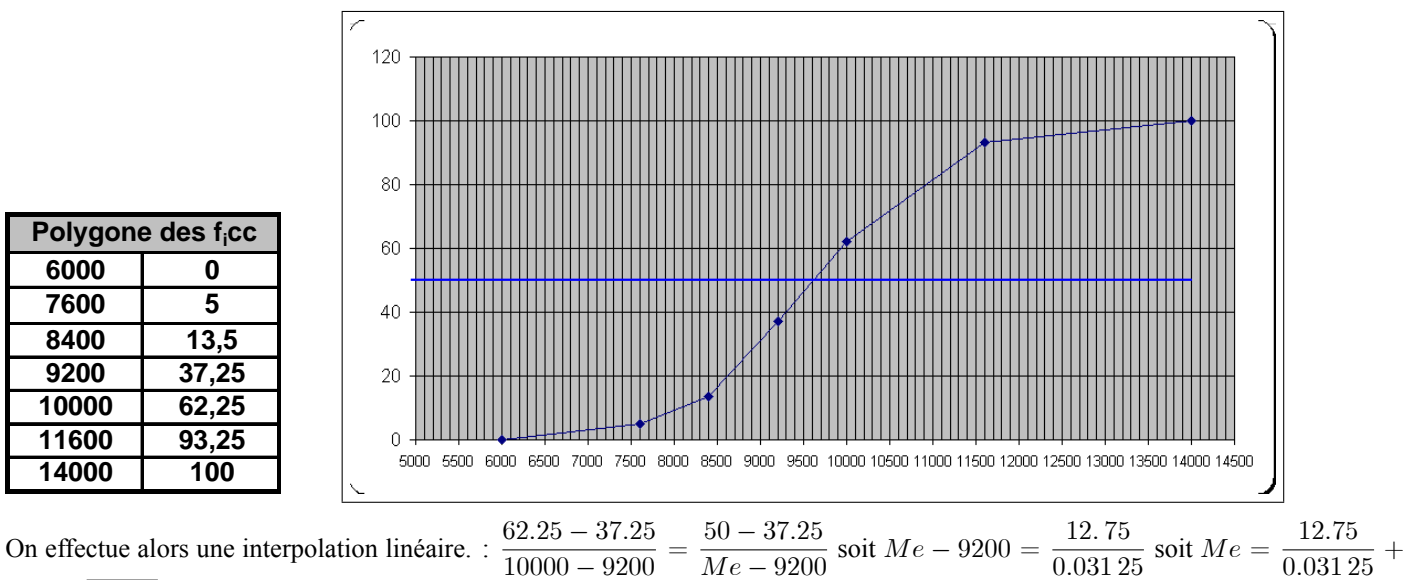

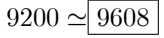